## DATABASE METHODOLOGY

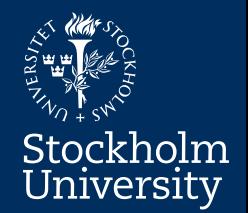

# Relational Database Theory

## The Relational Model Part 3 – NULL and Keys

### **The Relational Model – NULL and Keys**

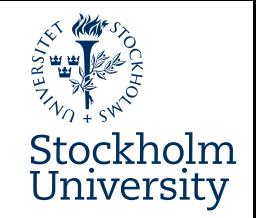

- In this module you will learn more about important properties of the Relational Model:
	- NULL a problematic non-value
	- Keys and entity integrity
		- Superkeys
		- Candidate keys
		- Primary keys
		- Alternate keys
		- Surrogate keys

#### **NULL – A Problematic Non-Value**

- Stockholm University
- Attributes of relations (i.e. columns in tables) contain the data values in the Relational Model
- *But*, instead of "real" data values, attributes can contain a special "placeholder", called **NULL**
	- NULL is not 0 (zero) or "" (the empty string)
	- NULL denotes that there *is no value*
	- NULL *cannot be compared* with anything
- NULLs can be *interpreted* in different ways (next slide)
- NULLs can be *eliminated* by careful database design

#### **Interpretations Of NULL**

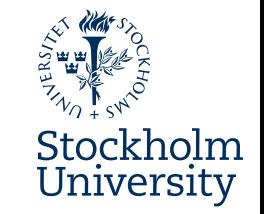

- **Values do exist, but are currently unknown to the DB (database)**
	- The owner of car GHI789 might be registered at a *later time*
- **Values are simply not applicable to some tuples/rows in a table**
	- This could indicate a problem with the database design
- **Values are deliberately hidden by the DBA (database administrator)** • Authorized users may access them.
- **Worst case: We just don't know!**

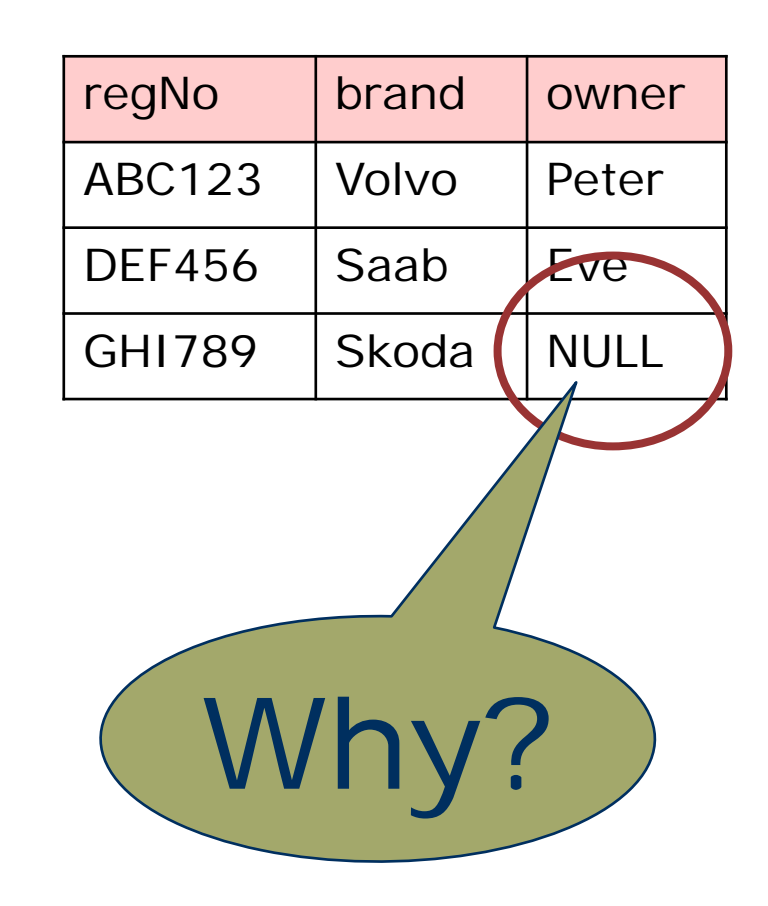

### **Keys – The Tuple/Row Identifiers**

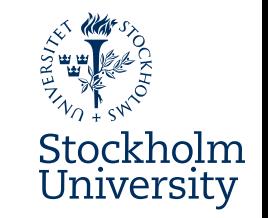

- **Problem:** How to *unambigously* work with the *right* data in a relational database?
	- Every single data item must be addressable/searchable
		- Relations/tables have names fine!
		- Attributes/columns have names fine!
	- But how to access the right tuples/rows in a relation/table?
		- Tuples/rows have no names!
- **Solution:** Tuples/rows are unique (by definition):
	- So ,there must be at least one attribute/column (or a combination of attributes/columns) having unique values
		- Such attribute/column (or combination) is a **key**
		- Know the key value find the right tuple/row!
		- There are similar but different kinds of key next!

### **Superkeys And Candidate Keys**

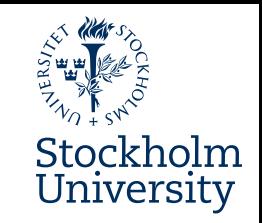

#### ● **Superkey**

- *Any combination* of attributes/columns (one or more, possibly all) whose values *uniquely identifies* a tuple/row in a relation/table
	- Can include attributes/columns that *aren't necessary* for the uniqueness

#### ● **Candidate Key (CK)**

- A *minimal* superkey
	- No proper subset of the CK is also a superkey
	- I.e. all attributes/columns in a CK *are necessary* for maintaining the uniqueness

– All proper relations/tables have one (or more) CK

### **Primary Keys And Alternate Keys**

- **Primary Key (PK)**
	- The CK that, during the database design, is chosen to identify the tuples/rows in a relation/table
		- There is one and only one PK in a relation/table
- **Alternate Key (AK)**
	- When the PK has been chosen, then any remaining CK is referred to as an Alternate Key (AK)

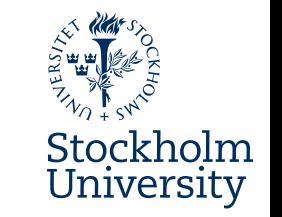

Person (in table view)

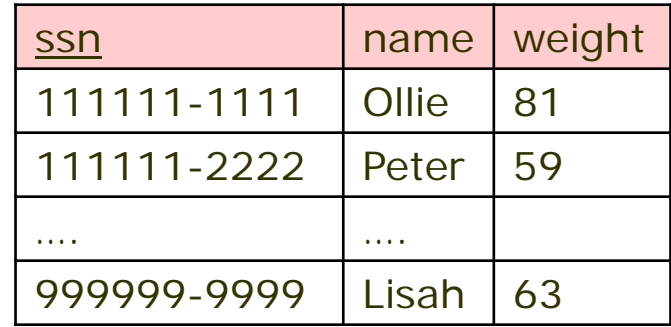

Simple syntax denoting the PK in a relation/table: Underline the attribute(s)/column(s) that is (are) part of the PK

Textual notation Person(ssn, name, weight)

### **Entity Integrity And PKs Vs. NULL**

#### **Entity Integrity**

PK attribute(s)/column(s) in a relation/ table **must never be NULL**

This rule is called **entity integrity**

The PK must always be able to uniquely identify the tuples/rows, so all PK values must always exist completely

Remember: NULL is not a value and cannot be compared to anything, thus NULLs make it impossible to decide uniqueness

Note: AKs may have NULL-able attributes/columns (but avoid if possible)!

#### Person

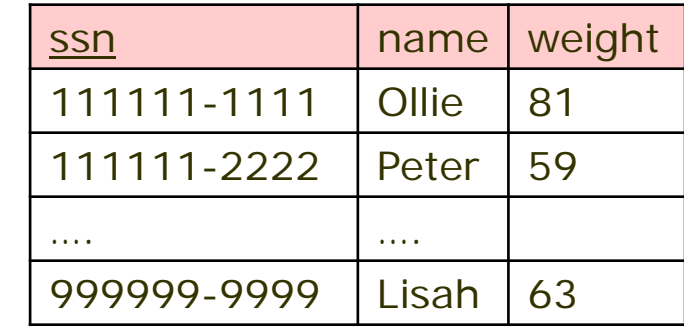

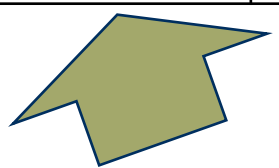

In Person, ssn has been chosen to be the PK, thus a value *must always* exist here for *every* tuple/row

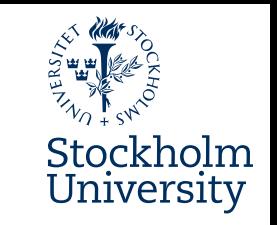

### **Surrogate (Primary) Keys**

#### **A PK can sometimes be problematic:** Residency

- It might lose its uniqueness with time
- Composites complicate data handling
- Users may disagree on the best PK

#### **Solution:**

- Introduce a **Surrogate Key (SK)**
	- Can be seen as an "artifical" CK
	- Contains no real information
	- Users should not see SK values
	- Mostly used internally by the RDBMS(\*) for
		- finding tuples/rows
		- referencing relations/tables
- The "natural"  $CK(s)$  should still be:
	- Identified and documented
	- Implemented, as AK(s)

**\* (R)DBMS: (Relational) Database Management System (E.g. MS Access, Oracle, SQL Server, DB2, MySQL, MariaDB)**

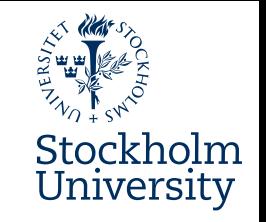

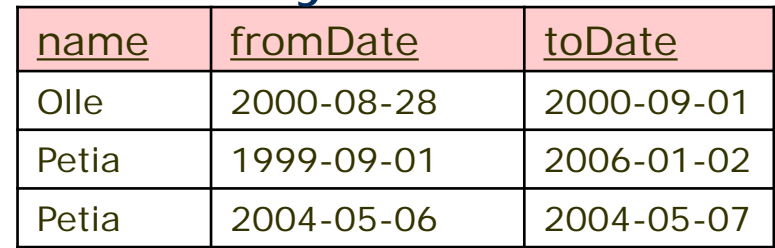

#### Residency'

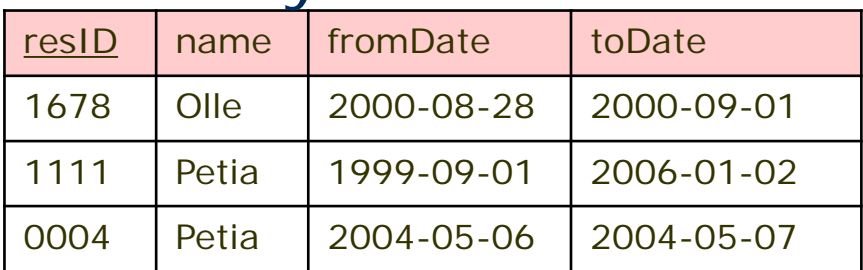

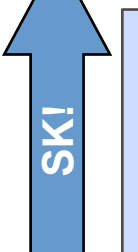

A *Surrogate Key (SK)* is an *artificial* identifier, generated by the DBMS and guaranteed to be unique.

### **Keys - Summarized**

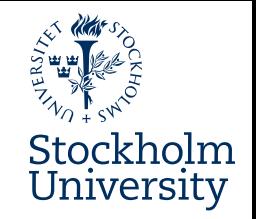

- The Primary Key (PK) of a relation/table:
	- Consists of one or more attributes/columns
		- If more than one, then we say it is a composite (primary) key
	- Is a Candidate Key (CK) in the first place
		- Thus, it is minimal with respect to its attributes/columns
	- Is always unique with respect to its values
		- Thus, no part of it may ever be NULL!

– This is called entity integrity

- There is one and only one PK in each relation/table
	- But there can be one or more additional AK(s)

#### **Medverkande**

Anders Thelemyr – Lärare Lars In de Betou – Mediepedagog

Inspelat 2015-08-31 Institutionen för data- och systemvetenskap, DSV

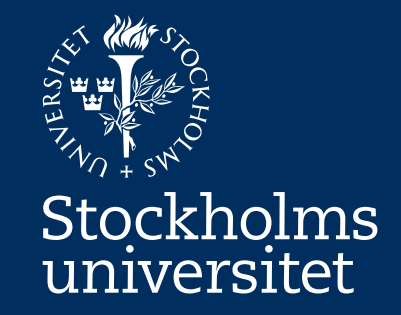